Computer Center of Department of Computer Science, NYCU

1

#### 國立陽明交通大學資工系資訊中心 wangth (2018-2021, CC BY-SA) ? (2009-2017)

### DHCP & NAT

# DHCP – Dynamic Host Configuration Protocol

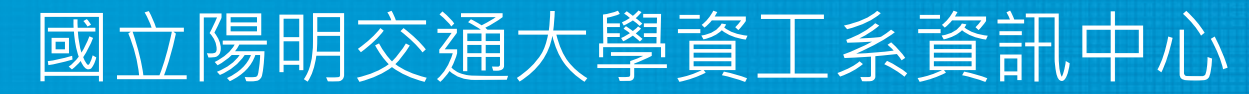

Computer Center of Department of Computer Science, NYCU

### DHCP Motivation

- BOOTP (Bootstrap Protocol)
	- Support sending extra information beyond an IP address to a client to enable customized configuration
	- Effectively solve one of the major problems that administrators have with manual configuration
- Problems of BOOTP
	- BOOTP normally uses a static method of determining what IP address to assign to a device
- Dynamic Host Configuration Protocol (DHCP)
	- DHCP is an extension of the BOOTP. The first word describe the most important new capability added to BOOTP
		- Assign IP dynamically
		- Move away from static, permanent IP address assignment
	- Compatible with BOOTP

## DHCP introduction

#### ● DHCP

- Dynamic address assignment
	- A pool of IP address is used to dynamically allocate addresses
	- Still support static mapping of addresses
- Enable a DHCP client to "lease" a variety of network parameters
	- IP, netmask
	- Default router, DNS servers
	- A system can connect to a network and obtain the necessary information dynamically
- Client-Server architecture
	- DHCP client broadcasts request for configuration info.
		- UDP port 68
	- DHCP server reply on UDP port 67, including
		- IP, netmask, DNS, router, IP lease time, etc.
- RFC
	- RFC 2131 Dynamic Host Configuration Protocol
	- RFC 2132 DHCP Options
- Two main function of DHCP
	- Provide a mechanism for assigning addresses
	- A method by which clients can request addresses and other configurations

## DHCP Address Assignment

- Address allocation mechanisms
	- Provide flexibility for configuring addresses on different types of clients
	- Three different address allocation mechanisms
		- Manual allocation
			- IP address is pre-allocated to a single device
		- Automatic allocation
			- Assign an IP address permanently to a device
		- Dynamic allocation
			- Assign an IP address from a pool for a limited period of time
- Manual allocation
	- Equivalent to the method BOOTP used
	- For servers and routers
	- Administrative benefit

## Dynamic allocation

- Benefits for dynamic allocation
	- Automation
		- No intervention for an administrator
	- Centralized management
		- An administrator can easily look to see which devices are using which addresses
	- Address reuse and sharing
	- Portability and universality
		- Do NOT require DHCP server know the identity of each client
		- Support mobile devices
	- Conflict avoidance

#### DHCP Leases

- Dynamic address allocation is by far the most popular
	- Hosts are said to "lease" an address instead of "own" one
- DHCP lease length policy
	- A trade-off between stability and allocation efficiency
	- The primary benefit of using long lease is that the addresses of hosts are relatively stable
		- Servers
	- The main drawback of using long leases is to increase the amount of time that an IP can be reused
- Assigning lease length by client type
	- Use long lease for desktop computers
	- Use short lease for mobile devices
- Factoring lease renewal into lease length selection

## DHCP Lease "Life Cycle"

- Life cycle
	- Allocation
	- Reallocation
	- Normal operation
	- Renewal
	- Rebinding
	- Release

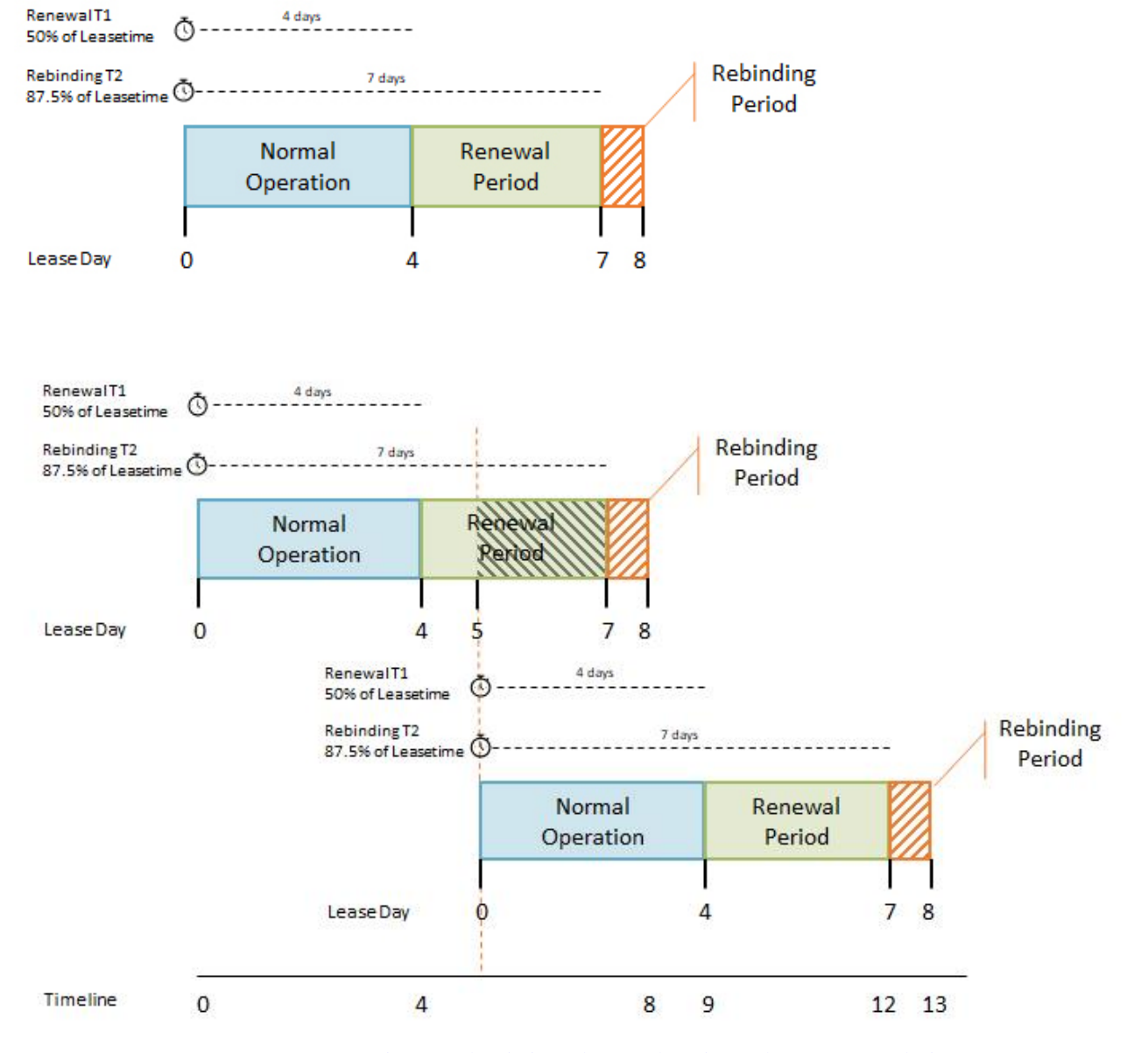

DHCP Lease Time - [What is it and How does it work? —](https://lazyadmin.nl/home-network/dhcp-lease-time/) LazyAdmin

#### DHCP Lease Address Pools

- Each DHCP server maintains a set of IP addresses
	- Use to allocate leases to clients
		- Most of clients are equals
			- A range of addresses is normally handled as a single group defined for a particular network

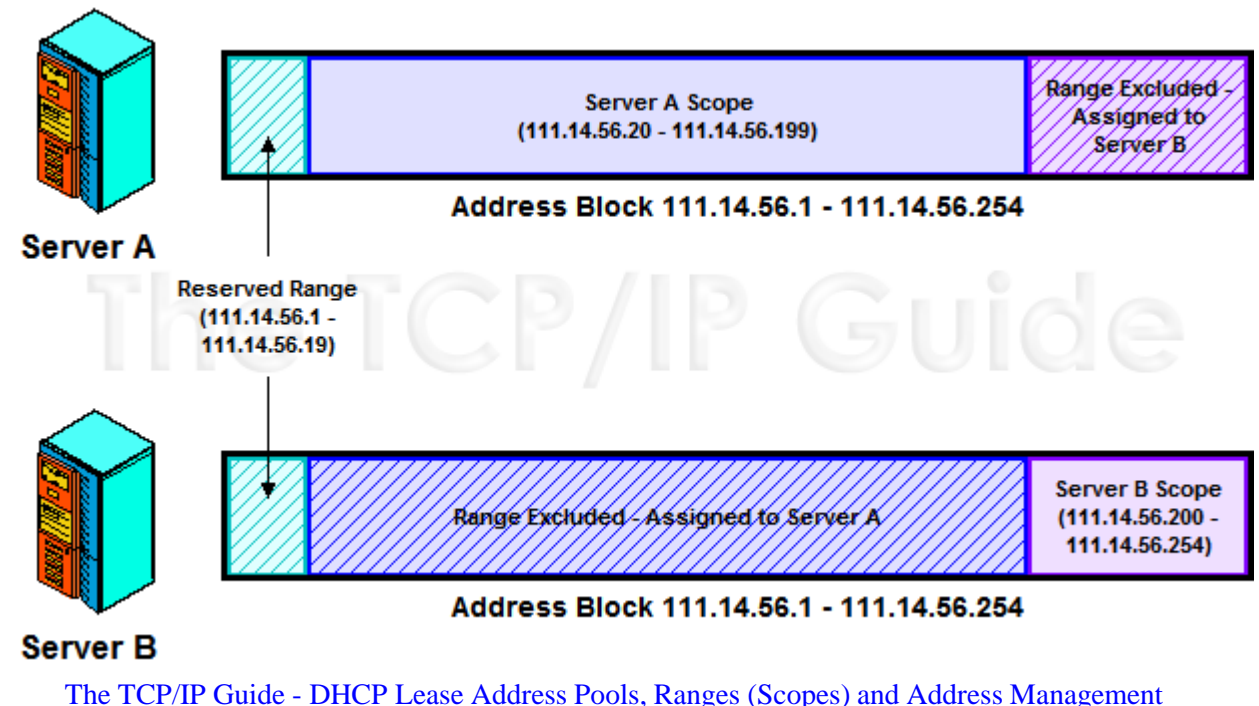

## DHCP Protocol (1)

- **DHCP** Discover
	- Broadcasted by client to find available server
	- Client can request its last-known IP, but the server can ignore it
- DHCP Offer
	- Server find IP for client based on clients hardware address (MAC)
- **DHCP Request** 
	- Client request the IP it want to the server.
- DHCP Acknowledge
	- Server acknowledges the client, admit him to use the requested IP
- ※ Question
	- Why not use the IP after DHCP offer?

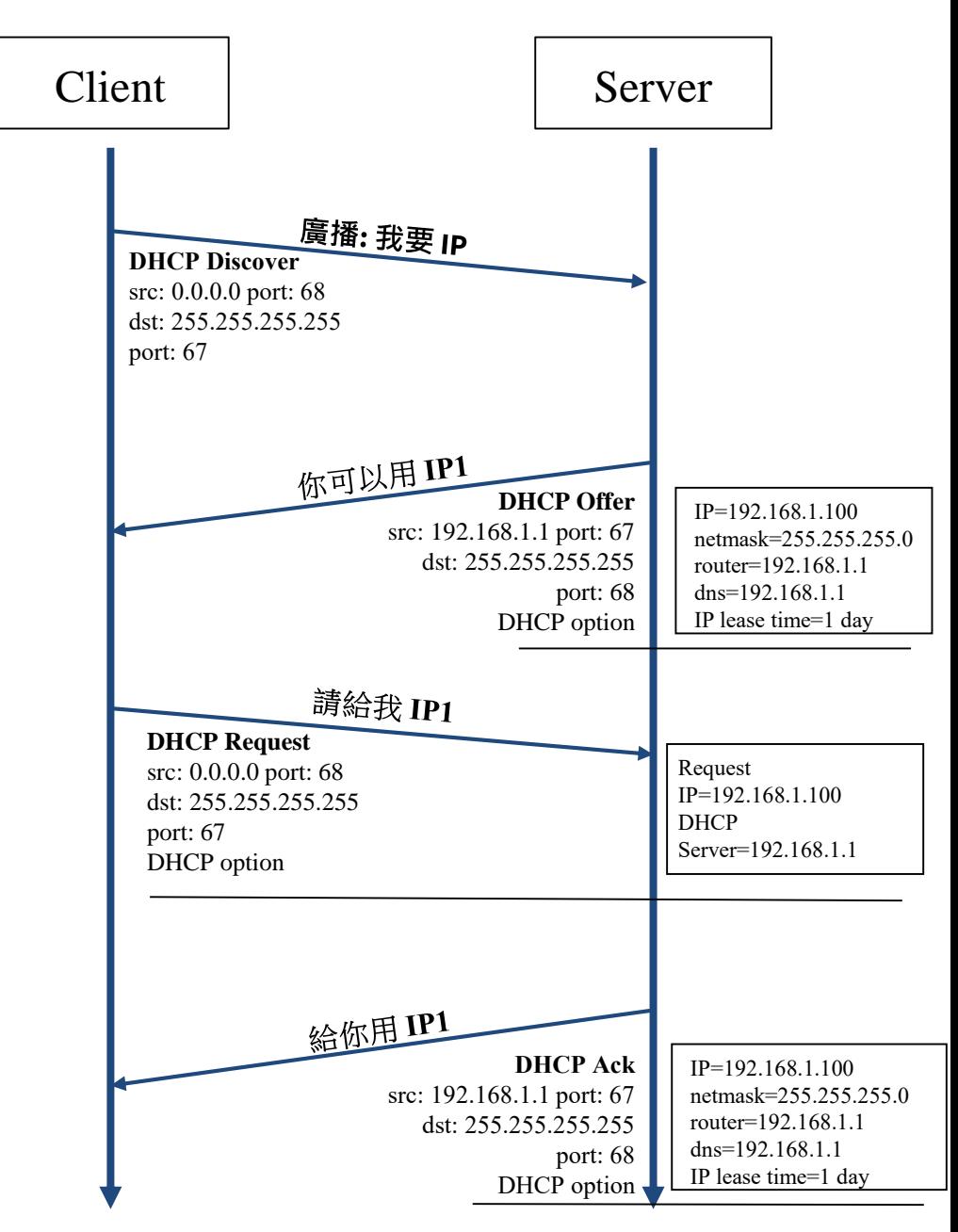

## DHCP Protocol (2)

- DHCP Inform
	- Request more information than the server sent
	- Repeat data for a particular application
		- ex. browsers request web proxy settings from server
	- $\circ$  It does not refresh the IP expiry time in server's database

#### ● DHCP Release

- Client send this request to server to releases the IP, and the client will un-configure this IP
- Not mandatory

## DHCP Server on FreeBSD (1)

- Kernel support
	- device bpf (FreeBSD 5.x↑)
	- pseudo-device bpf (FreeBSD 4.x↓)
- Install DHCP server
	- /usr/ports/net/isc-dhcp44-server/
	- pkg install isc-dhcp44-server
- Enable DHCP server in /etc/rc.conf
	- dhcpd\_enable="YES"
	- dhcpd\_flags="-q"
	- dhcpd\_conf="/usr/local/etc/dhcpd.conf"
	- dhcpd\_ifaces=""
	- dhcpd\_withumask="022"

#### DHCP Server on FreeBSD (2)

● Option definitions

Three-way handshake

```
option domain-name "cs.nctu.edu.tw";
option domain-name-servers 140.113.235.107, 140.113.1.1;
default-lease-time 600;
max-lease-time 7200;
ddns-update-style none;
log-facility local7;
                            /etc/syslogd.conf
```
/etc/newsyslog.conf

#### DHCP Server on FreeBSD (3)

#### ● Subnet definition

```
subnet 192.168.1.0 netmask 255.255.255.0 {
       range 192.168.1.101 192.168.1.200;
       option domain-name "cs.nctu.edu.tw";
       option routers 192.168.1.254;
       option broadcast-address 192.168.1.255;
       option domain-name-servers 140.113.17.5, 140.113.1.1;
       default-lease-time 3600;
       max-lease-time 21600;
```
#### ● Host definition

**}**

```
host fantasia {
        hardware ethernet 08:00:07:26:c0:a5;
        fixed-address 192.168.1.30;
}
host denyClient {
        hardware ethernet 00:07:95:fd:12:13;
deny booting;
}
```
### DHCP Server on FreeBSD (4)

#### • Important files

- /usr/local/sbin/dhcpd
- /usr/local/etc/dhcpd.conf
- /var/db/dhcpd.leases (leases issued)
- /usr/local/etc/rc.d/isc-dhcpd

# NAT – Network Address Translation

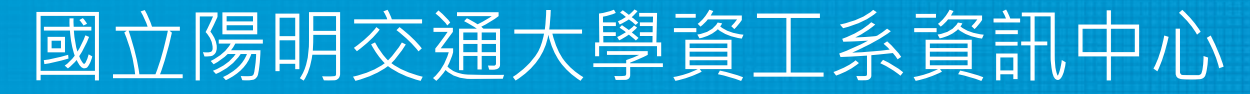

Computer Center of Department of Computer Science, NYCU

## IP Address Crisis

- IP address crisis
	- Run out of class B address
		- The most desirable ones for moderately large organizations
	- IP address were being allocated on a FCFS
		- With no locality of reference
- Solutions
	- Short term
		- Subnetting and CIDR (classless inter-domain routing)
		- NAT (network address translation)
	- Long term
		- IPv6

## Network Address Translation (NAT)

- Some important characteristics of how most organizations use the internet
	- Most hosts are client
	- Few hosts access the internet simultaneously
	- Internet communications are routed
- Network Address Translation
	- RFC 1631, in May 1994
	- A basic implementation of NAT involves
		- Using one of the private addresses for local networks
		- Assigned one or more public IP addresses
	- The word 'translator' refers to the device that implements NAT

### Private Address Space

- Private addresses space defined by RFC1918
	- 24-bit block (Class A)
		- $\blacksquare$  10.0.0.0/8
	- 20-bit block (16 contiguous Class B)
		- $\blacksquare$  172.16.0.0/12 ~ 172.31.0.0/12
	- 16-bit block (256 contiguous Class C)
		- $\blacksquare$  192.168.0.0/16 ~ 192.168.255.0/16
- Operation consideration
	- Router should set up filters for both inbound and outbound private network traffic

## Network Address Translation (NAT)

- What is NAT?
	- Network Address Translation
	- Re-write the source and/or destination addresses of IP packets when they pass through a router or firewall
	- What can be re-written?
		- Source/destination IPs
		- Source/destination ports
- What can NAT do?
	- Solve the IPv4 address shortage. (the most common purpose)
	- Kind of firewall (security)
	- Load balancing
	- Fail over (for service requiring high availability)

## NAT Terminology

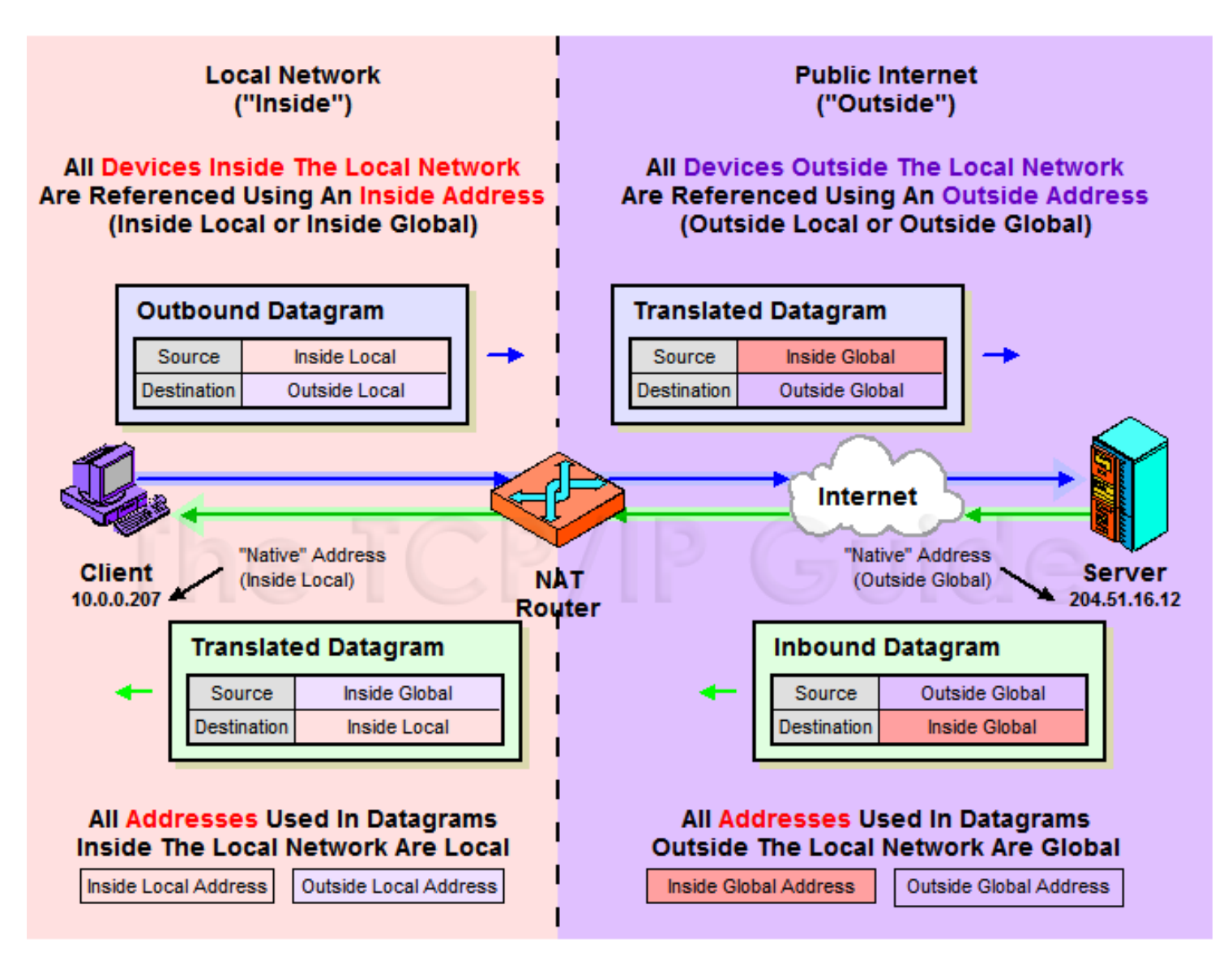

## NAT Address Mappings

- Each time a NAT router encounters an IP datagram
	- It must translate addresses
	- BUT, how does it know what to translate, and what to use for the translated addresses
- **Translation table** 
	- Maps the inside local address to the inside global address
	- Also contains mappings between outside global address and outside local address for inbound translations
- Two address mappings
	- Static mappings
		- Allow the inside host with an inside local address to always use a inside global address
	- Dynamic mappings
		- Allow a pool of inside global addresses to be shared by a large number of inside hosts

## NAT Unidirectional Operation

- NAT Unidirectional Operation
	- Traditional/Outbound operation
	- The original variety of NAT in RFC 1631
		- The simplest NAT
		- The client/server request/response communication would sent from the inside to outside network

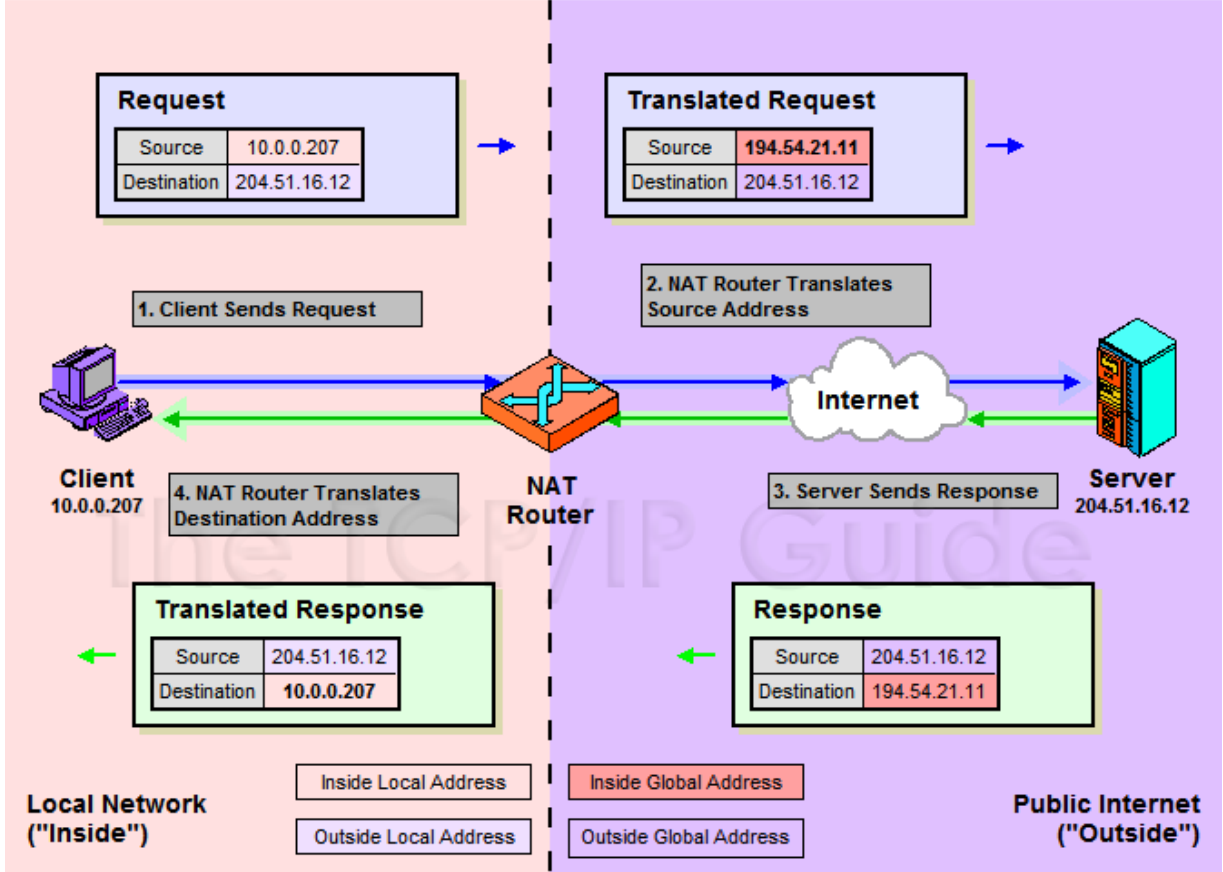

The TCP/IP Guide - [IP NAT Unidirectional \(Traditional/Outbound\) Operation](http://www.tcpipguide.com/free/t_IPNATUnidirectionalTraditionalOutboundOperation.htm)

## NAT Bidirectional Operation

- NAT Bidirectional Operation
	- Two-Way/Inbound operation
	- A host on the outside network initiate a transaction with one on the inside
- The problem with inbound NAT
	- NAT is inherently asymmetric
		- The outside network does not know the private addresses of the inside network
		- Hidden addresses are not routable
		- The outbound hosts DO NOT know the identity of the NAT router
		- NAT mapping table

## NAT Bidirectional Operation

- Two methods to resolve the hidden address problem
	- Static mapping
	- DNS
		- RFC 2694, DNS extensions to NAT
- The basic process is as follows
	- The outside host sends a DNS request using the name of the private host
	- The DNS server for the internal network resolves the name into an inside local address
	- The inside local address is passed to NAT and used to create a dynamic mapping
	- DNS server sends back the name resolution with the inside global address

#### NAT Bidirectional Operation

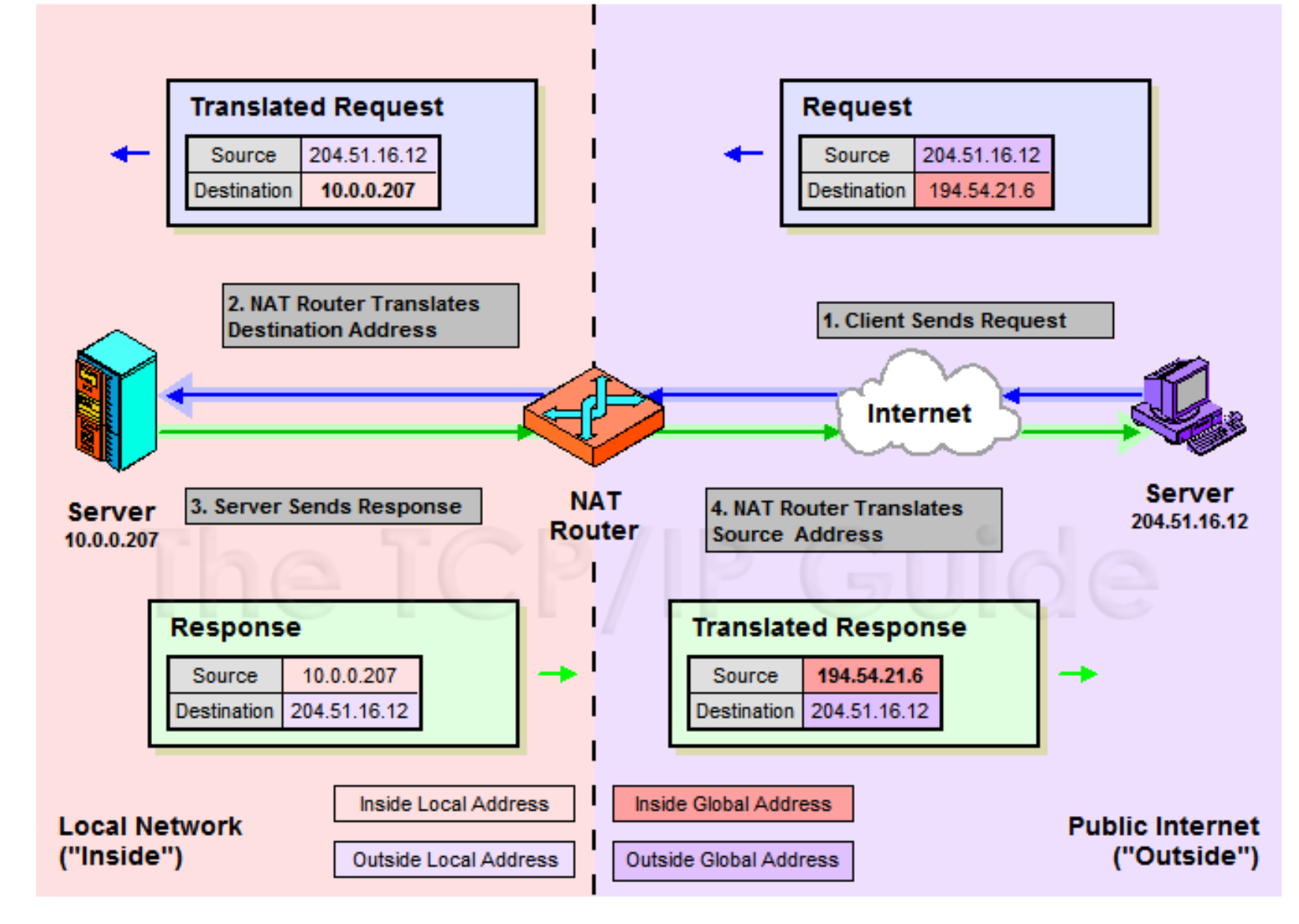

### NAT Port-Based Operation

- NAT Port-Based Operation
	- Overloaded operation
	- Network Address Port Translation (NAPT)/Port Address Translation (PAT)
	- Both traditional NAT and bidirectional NAT work by swapping inside network and outside network addresses
		- One-to-one mapping between inside local address and inside global address
		- Use dynamic address assignment to allow a large number of private hosts to share a small number of registered public addresses
- Using ports to multiplex private addresses
	- Also translate port addresses
	- Allow 250 hosts on the private network to use only 20 IP address
	- Overloading of an inside global address

#### NAT Port-Based Operation

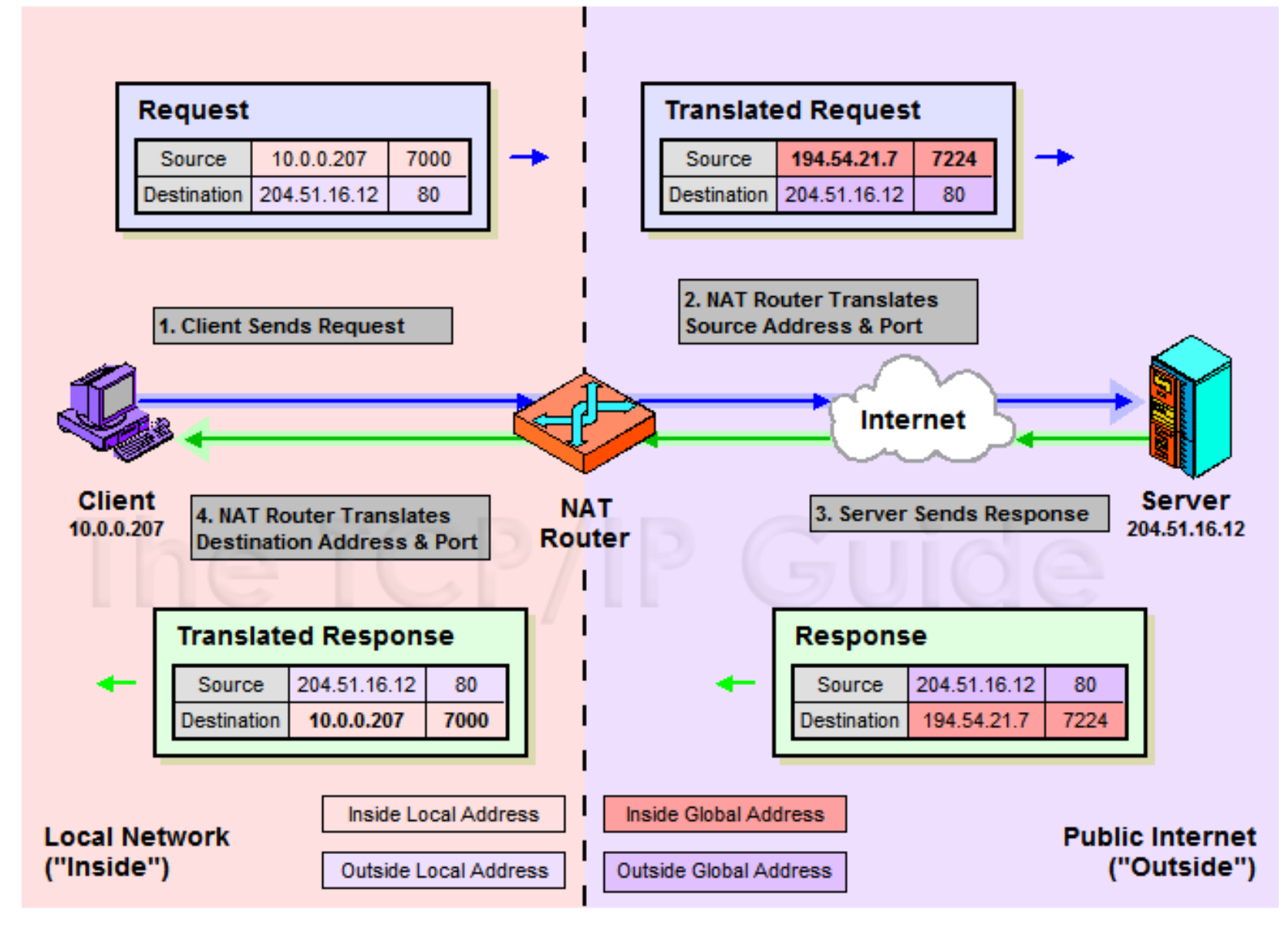

#### NAT Port-Based Operation

#### • NAT example:

#### **NAT mapping table**

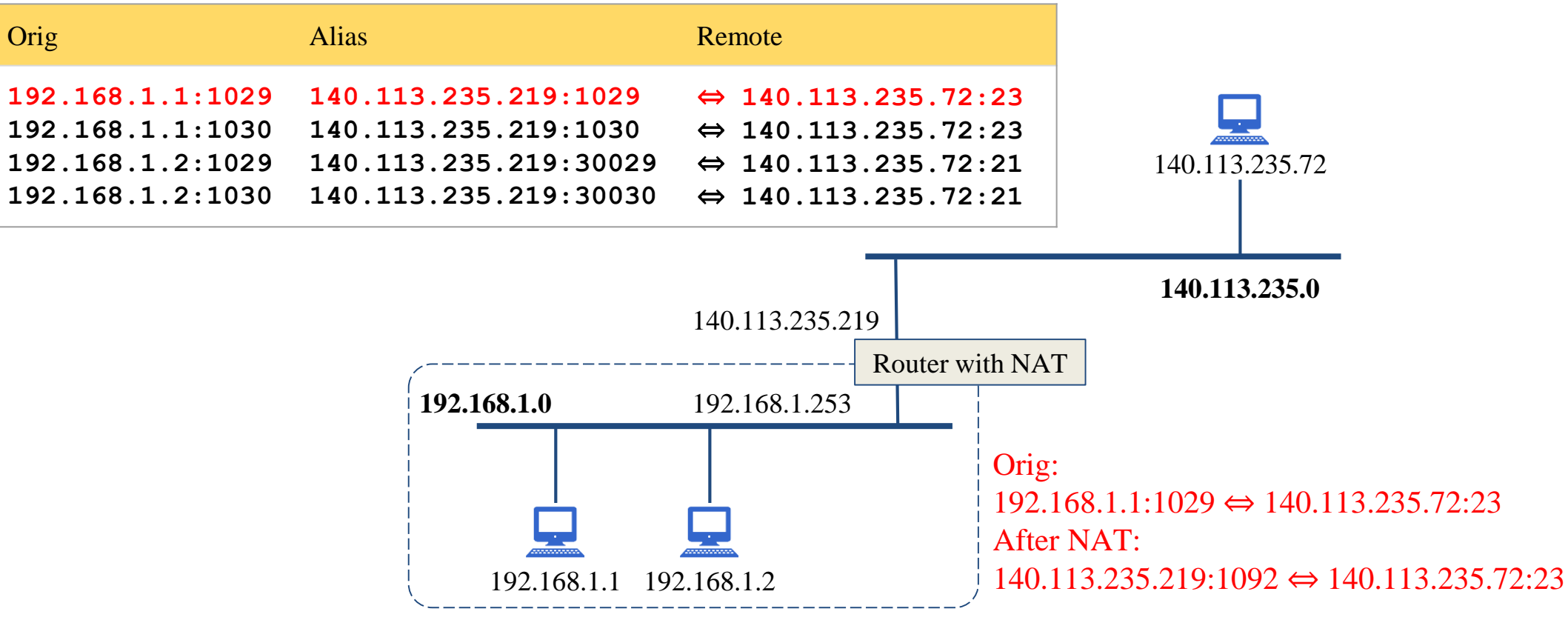

## NAT Overlapping Operation

- NAT Overlapping Operation
	- Twice NAT Operation
	- The previous three versions of NAT are normally used to connect a network using private, non-routable addresses to the public internet
		- No overlap between the address spaces of the inside and outside network
- Cases with overlapping private and public address blocks
	- Private network to private network connections
	- Invalid assignment of public address space to private network
- Dealing with overlapping blocks by using NAT twice
	- Translate both the source and destination address on each transition
	- Rely on use of the DNS
		- Let the inside network send requests to the overlapping network in a way that can be uniquely identified

## NAT Overlapping Operation

A client,  $18.0.0.18$ , wants to send a request to the server

www.twicenat.mit.edu, 18.1.2.3.

- $\circ$  18.0.0.18 sends a DNS request
- NAT router intercepts this DNS request
	- Consult its tables to find a special mapping for this outside host
- $\circ$  NAT router returns 172.16.44.55

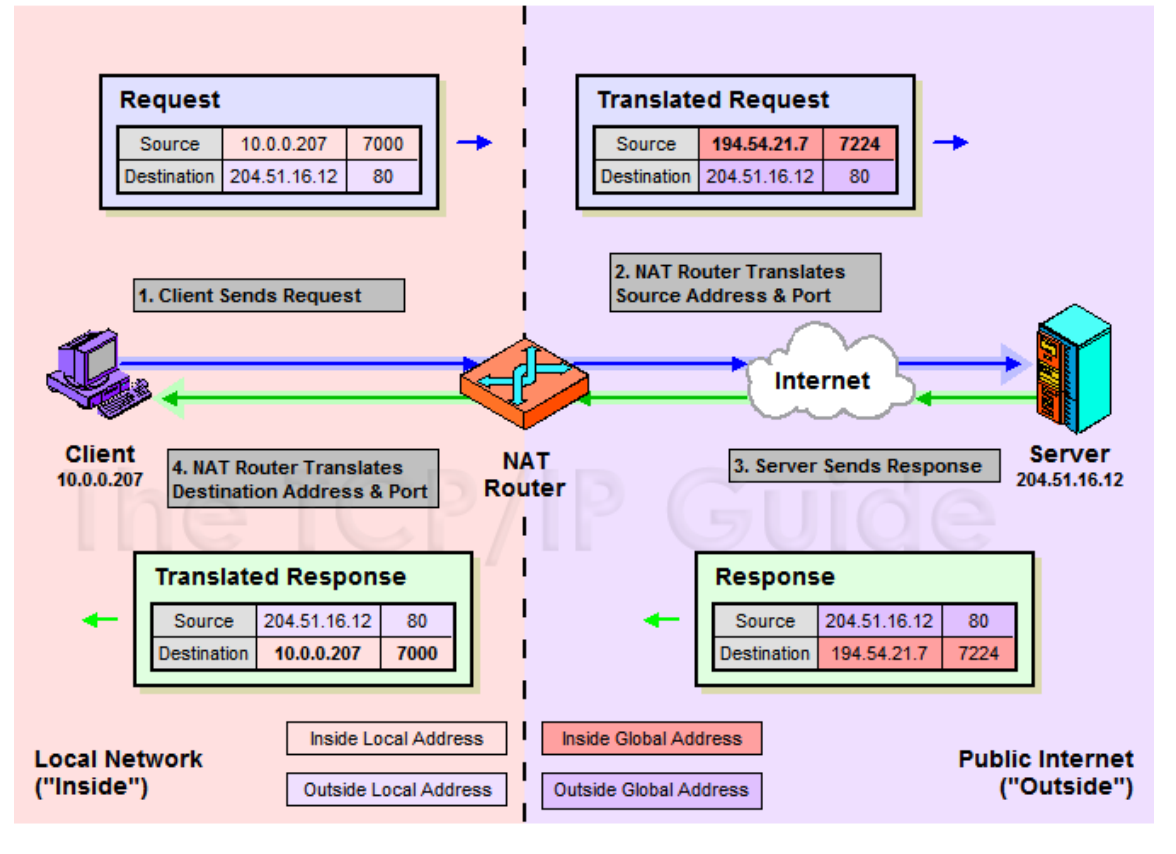

to the source client The TCP/IP Guide - IP NAT Port-Based ("Overloaded") Operation: Network [Address Port Translation \(NAPT\) / Port Address Translation \(PAT\)](http://www.tcpipguide.com/free/t_IPNATPortBasedOverloadedOperationNetworkAddressPor-2.htm)

## NAT Compatibility Issues

- It is NOT possible for NAT to be completely transparent to the hosts that use it
	- ICMP Manipulations
	- Applications that embed IP address
		- FTP
	- Additional issues with port translation
		- The issues applying to addresses now apply to ports as well
	- Problems with IPSec

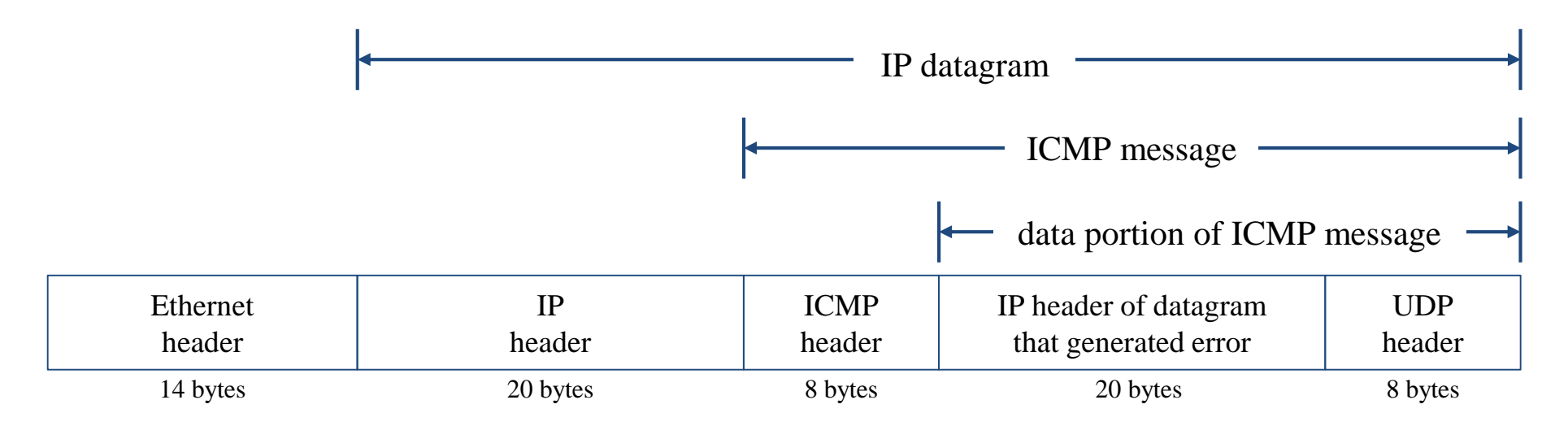

### **SNAT**

#### ● SNAT & DNAT

- S: Source D: Destination
- SNAT
	- Rewrite the source IP and/or Port.
	- The rewritten packet looks like one sent by the NAT server.

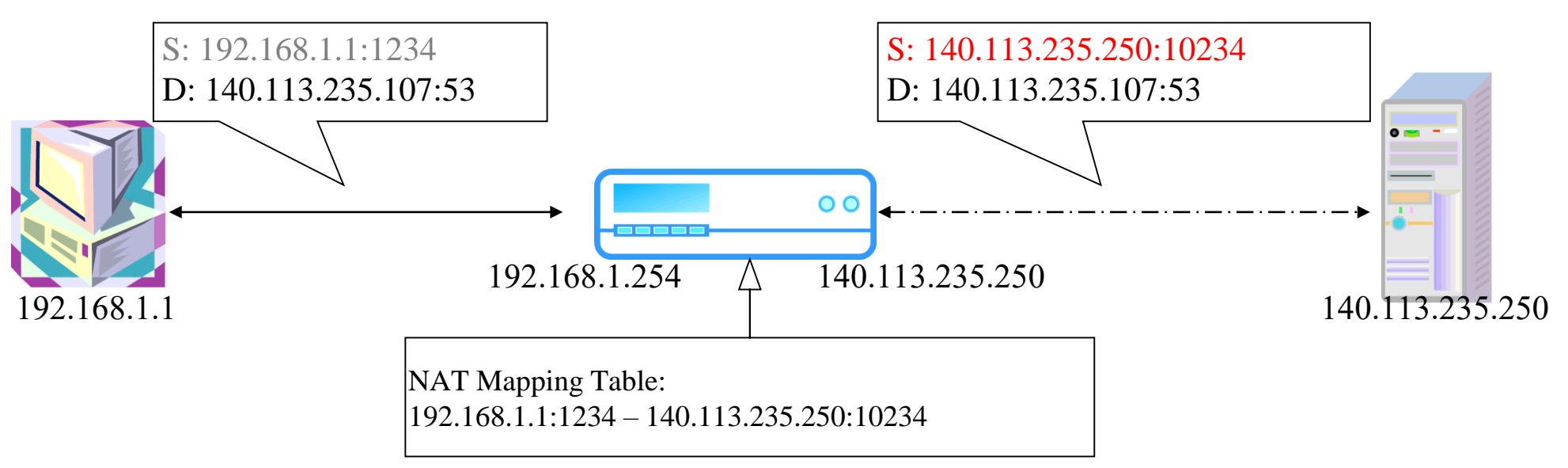

## DNAT

- DNAT
	- Rewrite the destination IP and/or Port.
	- $\circ$  The rewritten packet will be redirect to another IP address when it pass through NAT server.

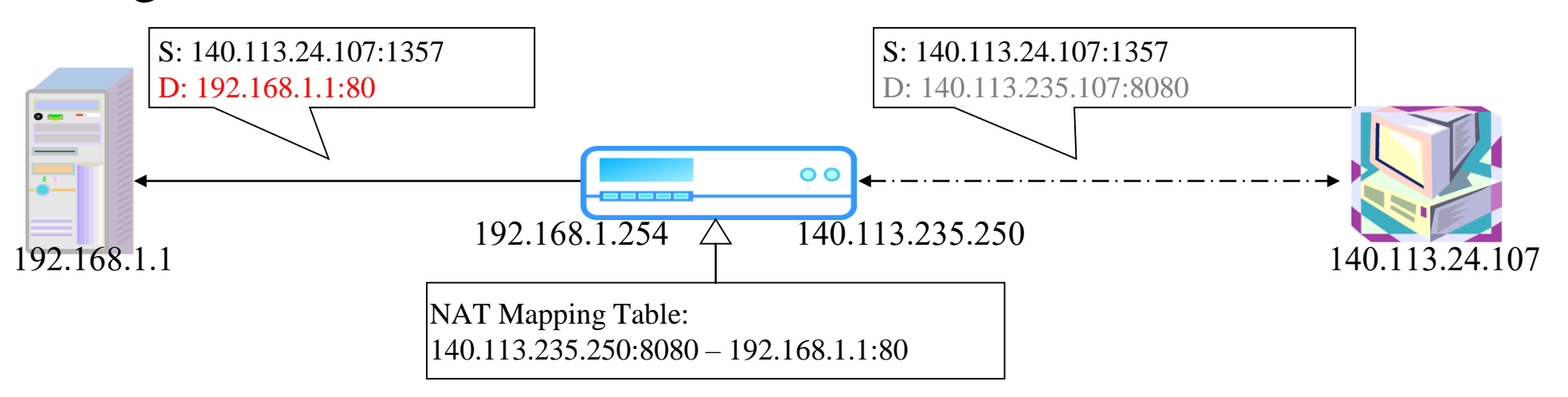

• Both SNAT and DNAT are usually used together in coordination for two-way communication.

## NAT on FreeBSD (1)

- **Setup** 
	- Network topology
	- configuration
	- Advanced redirection configuration

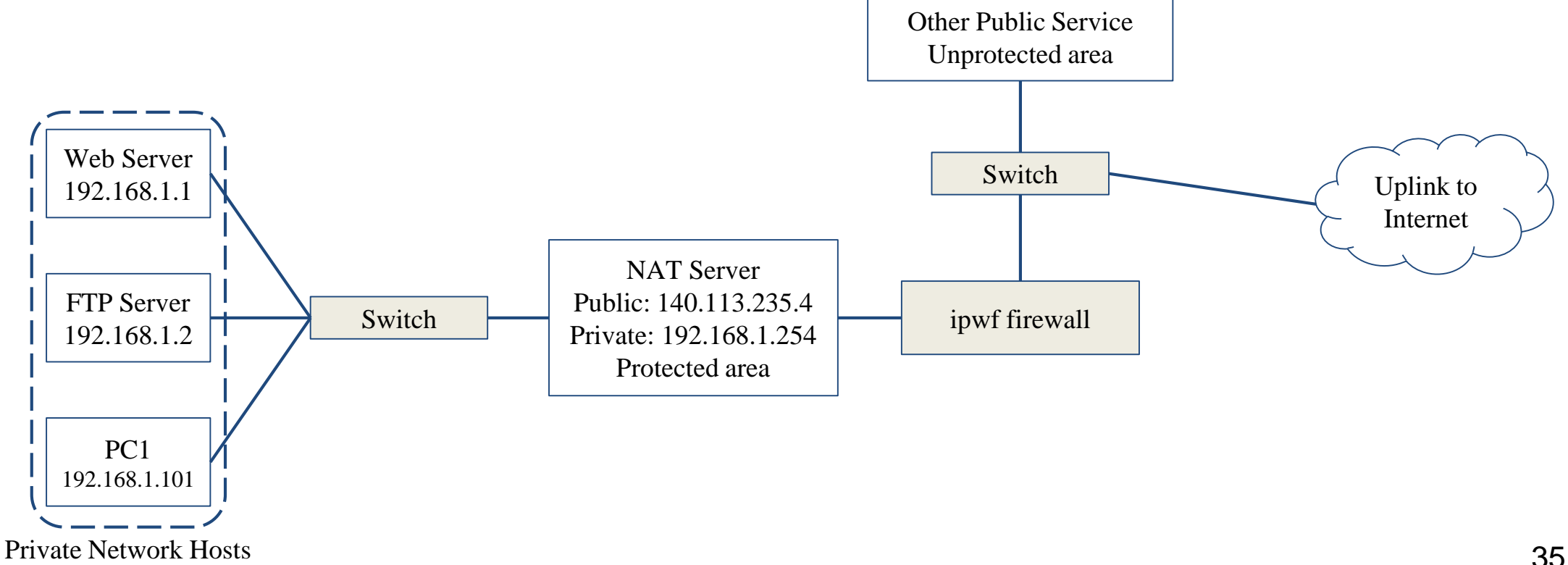

## NAT on FreeBSD (2)

- IP configuration (in /etc/rc.conf)
	- ifconfig\_fxp0="inet 140.113.235.4 netmask 255.255.255.0 media autoselect"
	- $\circ$  ifconfig fxp1="inet 192.168.1.254 netmask 255.255.255.0 media autoselect"
	- defaultrouter="140.113.235.254"
- Enable NAT
	- Here we use Packet Filter (PF) as our NAT server
	- Configuration file: /etc/pf.conf
		- nat

■ rdr

■ binat

```
# macro definitions
extdev='fxp0'
intranet='192.168.1.0/24'
webserver='192.168.1.1'
ftpserver='192.168.1.2'
pc1='192.168.1.101'
# nat rules
nat on $extdev inet from $intranet to any -> $extdev
rdr on $extdev inet proto tcp to port 80 -> $webserver port 80
rdr on $extdev inet proto tcp to port 443 -> $webserver port 443
rdr on $extdev inet proto tcp to port 21 -> $ftpserver port 21
```
### NAT on FreeBSD (3)

**# macro definitions extdev='fxp0' intranet='192.168.219.0/24' winxp='192.168.219.1' server\_int='192.168.219.2' server\_ext='140.113.214.13'**

**# nat rules nat on \$extdev inet from \$intranet to any -> \$extdev rdr on \$extdev inet proto tcp to port 3389 -> \$winxp port 3389** binat on \$extdev inet from \$server int to any -> \$server ext